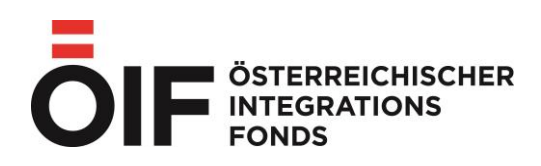

# **Leitfaden für Projektträger zur Abrechnungslegung im Frauenaufruf von Juni 2021**

*"Maßnahmen zur Stärkung von Frauen und Mädchen im Kontext von Integration"*

**Version 1 vom 10.02.2022**

### Inhalt

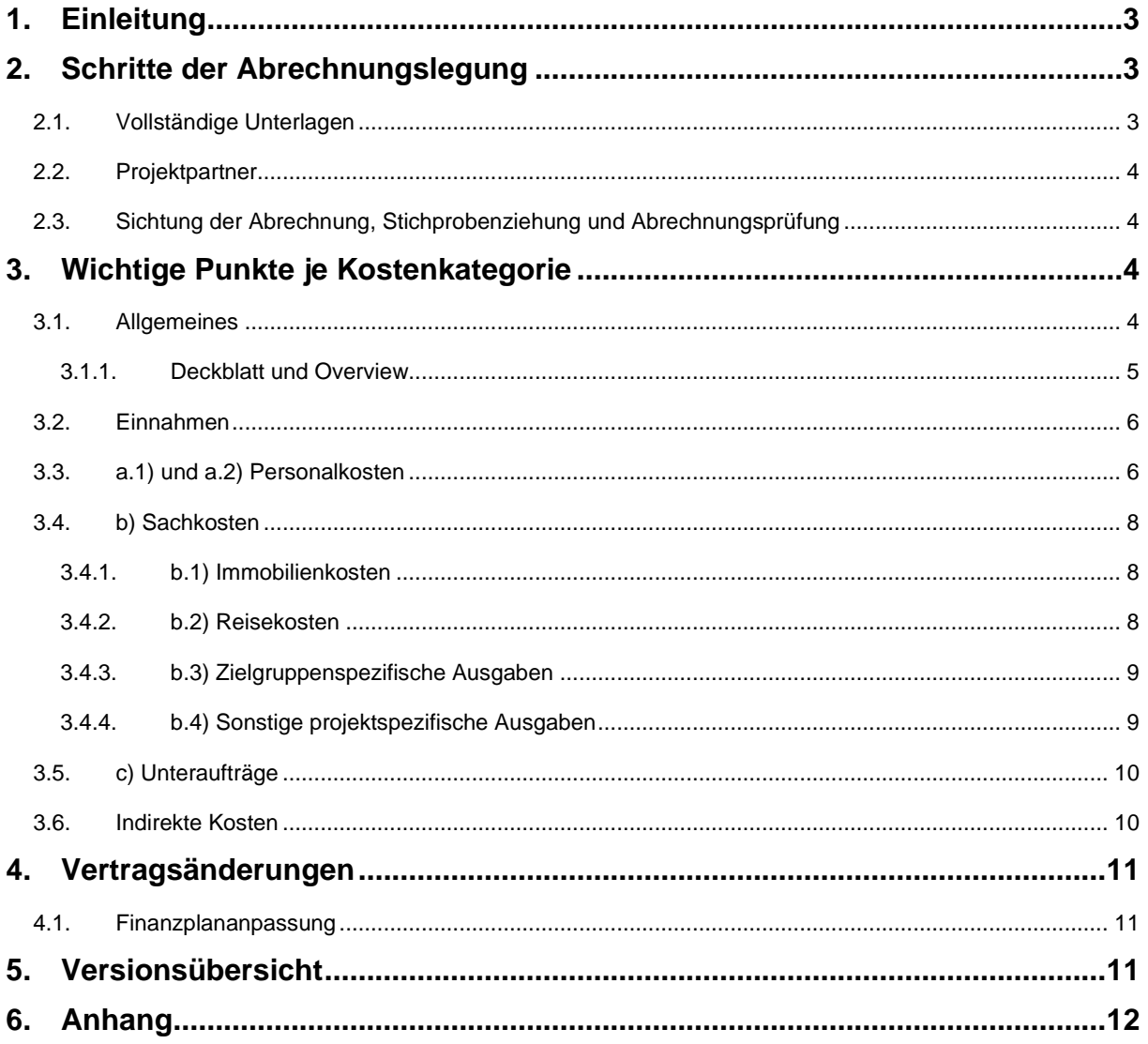

# <span id="page-2-0"></span>**1. Einleitung**

Gemäß Förderrichtlinien des Österreichischen Integrationsfonds (ÖIF) zum Frauenaufruf "Maßnahmen zur Stärkung von Frauen und Mädchen im Kontext von Integration" vom Juni 2021 wird die ordnungsgemäße Verwendung der Fördermittel überprüft. Damit derartige Kontrollen durchgeführt werden können, sind die Projektträger verpflichtet, nach Projektende einen umfassenden inhaltlichen Endbericht (inkl. Indikatorenbericht, Teilnehmer/innen-Listen, Nachweise für zielgruppenspezifische Ausgaben und ggf. Zielgruppennachweise) sowie eine elektronische Endabrechnung, die sämtliche Projektausgaben belegmäßig auflistet, vorzulegen. Entsprechend dieser elektronischen Abrechnung sind sämtliche projektrelevante Belege aufzubereiten. Der vorliegende Leitfaden dient dem Projektträger zur leichteren Handhabe bei der Abrechnungslegung. Die Bestimmungen der Förderrichtlinien sind bei der Abrechnungslegung jedenfalls zu beachten und werden im gegenständlichen Leitfaden nur zum Teil wiedergeben.

Die nach Projektende zu legende Endabrechnung wird vom ÖIF durch zumindest stichprobenartige Überprüfung der Belege kontrolliert. Übersteigt die bei der Stichproben-Prüfung ermittelte Fehlerquote ein akzeptables Maß, so stellt der ÖIF sicher, dass tiefergehende Untersuchungen durch Ausweitung der Stichprobe bis hin zur 100%igen Prüfung sämtlicher Belege durchgeführt werden, um das Ausmaß der Unzulänglichkeiten festzustellen und entsprechende Konsequenzen wie Kürzungen der anzuerkennenden Kosten einzuleiten. Das Ergebnis dieser abschließenden Prüfung bildet die Basis für die letzte Zahlung an den Projektträger bzw. eine etwaige Rückforderung.

Die Einnahmenseite **und** die Personalkosten des Projekts unterliegen immer einer Vollprüfung.

# <span id="page-2-1"></span>**2. Schritte der Abrechnungslegung**

# <span id="page-2-2"></span>**2.1. Vollständige Unterlagen**

Es ist zu beachten, dass die Endabrechnung in der verpflichtend zu verwendenden Vorlage **vorerst ausschließlich elektronisch** zu übermitteln ist.

Erst nach erfolgter Stichprobenziehung und mit Aufforderung des ÖIF müssen die entsprechenden Unterlagen auch in Papierform zugeschickt werden (siehe auch Punkt [2.3\)](#page-3-1). Im Anhang dieses Dokuments befindet sich eine Checkliste, die die einzureichenden Unterlagen auflistet.

Entsprechend den Vorgaben der Förderrichtlinien ist der Abrechnung jedenfalls ein **Kostenstellenauszug beizulegen**, aus dem ersichtlich ist, dass die Ausgaben und Einnahmen auf die projektrelevante Kostenstelle bzw. den projektrelevanten Buchungscode gebucht wurden. Dieser Kostenstellenauszug ist als Excel- und pdf-Dokument zu übermitteln.

Folgende grundsätzliche Punkte sind bei der Abrechnungslegung zu beachten:

- Die elektronische Projektabrechnung ist in der dafür vorgesehenen Vorlage zu befüllen.
- Die Ausgaben müssen in jener Kostenkategorie (Personalkosten/ Sachkosten/ Unteraufträge) geltend gemacht werden, in der sie im vertraglich festgelegten Finanzplan budgetiert sind.
- Ausgaben sind mittels Originalbelegen und Zahlungsnachweisen in Form von Kassabüchern, Kassenbelegen bzw. Kontoauszügen nachzuweisen.
- Wenn eine Originalrechnung verloren geht, ist vom ursprünglichen Rechnungsleger ein Duplikat anzufordern. Dieses muss der Originalrechnung entsprechen und einen Verweis "Duplikat" enthalten.
- Die Originalbelege und die entsprechenden Zahlungsnachweise (in Kopie) sind chronologisch ident zur elektronischen Abrechnung zu sortieren und zu nummerieren.
- Bei Sammelüberweisungen ist auf dem Kontoauszug bzw. auf der Auftragsliste der betreffende Betrag zu markieren.
- Werden Einzelartikel auf Sammelrechnungen zur Förderung eingereicht, ist im elektronischen Abrechnungsformular die Projektrelevanz zu vermerken und die Artikelnummer des abgerechneten Guts anzugeben.
- Aus der Artikelbezeichnung muss klar hervorgehen, um welche Artikel es sich handelt (handelsübliche Bezeichnung nach §11 des UStG. 1994, BGBl. Nr. 663 i.d.g.F.).
- Schlecht lesbaren Belegen z.B. Supermarktrechnungen auf Thermopapier, die nach einer gewissen Zeitspanne verblassen, sind Kopien beizulegen, um eine langfristige Prüfung zu gewährleisten.
- Die geltend gemachten Ausgaben müssen projektrelevant sein und sich immer eindeutig dem Projekt zuordnen lassen.
- Da alle projektrelevanten Einnahmen geprüft werden, sind hierzu sämtliche projektrelevante Belege zu übermitteln.

# <span id="page-3-0"></span>**2.2. Projektpartner**

Für Ausgaben und Einnahmen der Projektpartner gelten dieselben Bestimmungen und Nachweispflichten wie für Ausgaben und Einnahmen der Projektträger, welcher für jegliche Kommunikation mit dem Fördergeber verantwortlich ist.

# <span id="page-3-1"></span>**2.3. Sichtung der Abrechnung, Stichprobenziehung und**

# **Abrechnungsprüfung**

Nach Sichtung der elektronischen Endabrechnung wird die Stichprobe an Belegen, die geprüft werden sollen, seitens ÖIF gezogen. Anhand dieser wird der Projektträger aufgefordert, die entsprechenden Unterlagen binnen einer festgesetzten Frist zu übermitteln. Anhand der übermittelten Dokumente wird die Abrechnung überprüft. Sollten etwaige Fragen zu beantworten sein oder entsprechende Unterlagen fehlen, wird der Projektträger zu einer Nachreichung aufgefordert. Nach Überprüfung der Nachreichung kommt es zum Abschluss der Kontrolle und die Abrechnungsprüfung wird finalisiert.

# <span id="page-3-2"></span>**3. Wichtige Punkte je Kostenkategorie**

# <span id="page-3-3"></span>**3.1. Allgemeines**

Für die Projektabrechnung ist die Vorlage (im Downloadbereich des Förderaufrufs auf der ÖIF-Homepage verfügbar) zu verwenden. Es ist zu beachten, dass jeder Beleg (Rechnung, Jahreslohnkonto, etc.) in einer eigenen Zeile einzutragen ist. Zudem sind alle Tabellenblätter und Felder entsprechend auszufüllen. Eine Ausfüllhilfe befindet sich im ersten Tabellenblatt in der Abrechnungsvorlage. Es gilt zu beachten, dass alle angeführten Ausgaben im Finanzplan budgetiert und projektrelevant sein müssen. Gegebenenfalls ist die Projektrelevanz, sofern diese aus dem Verwendungszweck nicht hervorgeht, in dem dafür vorgesehenen Feld zu begründen. Es gibt folgende drei Kostenkategorien:

- a) Personalkosten
- b) Sachkosten
- c) Unteraufträge

Die Personal- und Sachkosten bestehen wiederum aus Unterkategorien. Alle Kosten müssen in der korrekten Kostenkategorie abgerechnet werden.

**Der Kostenstellenauszug ist vollständig im Excel- und pdf-Format zu übermitteln. Der Kostenstellenauszug muss sowohl Einnahmen als auch Ausgaben beinhalten und sich mit den jeweiligen Nachweisen decken.**

#### **Wichtige Hinweise zur korrekten Abrechnungslegung**

- Personalkosten müssen anhand der tatsächlich geleisteten IST-Stunden berechnet werden, das heißt sowohl die Gesamtarbeitsstunden als auch die Projektstunden sind in der Zeiterfassung und der Abrechnungsvorlage bei der Berechnung der Personalkosten abzüglich konsumierten Urlaub, Krankenstand und sonstige Abwesenheiten anzugeben. Die Projektstunden müssen innerhalb der Projektlaufzeit erbracht werden.
- In den Stundenaufzeichnungen sind IST-Stunden anzuführen, keine SOLL-Stunden.
- Die Stundenaufzeichnungen müssen konkrete Tätigkeitsbeschreibungen enthalten. Abwesenheiten sind entsprechend zu vermerken (z.B. Urlaub, Krankenstand, etc.).
- Die Stundenaufzeichnungen müssen mit den Angaben in der Projektabrechnung (s. Berechnung a.1) und Berechnung a.2) jeweils IST-Gesamtarbeitsstunden und IST-Projektstunden je Mitarbeiter/in und Monat) übereinstimmen.
- Die Stundenaufzeichnungen müssen datiert, von dem/der Mitarbeiter/in und der vorgesetzten Person unterzeichnet und im Original vorgelegt werden.
- Personalkosten von Personen mit indirekten Projekttätigkeiten sind nicht direkt abzurechnen.
- Bei der Abrechnung von Zulagen sind die Art der Zulage und deren Projektrelevanz zu erklären.
- Zulagen müssen in einschlägigen gesetzlichen oder kollektivvertraglichen Bestimmungen geregelt sein (inkl. Höhe der Zulage), um als förderfähig zu gelten. Nicht förderfähige Zulagen dürfen bei den Personalkosten nicht abgerechnet werden.
- Der angewandte Kollektivvertrag und ggf. abgeschlossene und gültige Betriebsvereinbarungen sind vorzulegen.
- Der projektbezogene Kostenstellenauszug muss vorliegen und für jede Einnahmen- und Ausgabenposition ist ein Zahlungsnachweis zu übermitteln.
- Bei der Vergabe von Aufträgen für Lieferungen und Leistungen ab einem Wert von € 600,00 sind generell (bei Sachkosten und Unteraufträgen) drei Vergleichsangebote einzuholen und vorzulegen. Erfolgt die Auswahl nicht nach dem Billigst-, sondern dem Bestbieterprinzip, ist zusätzlich eine Begründung abzugeben.
- Die Ausgaben müssen dem Realkostenprinzip entsprechen.
- Die Ausgaben müssen dem Grundsatz der Sparsamkeit, Wirtschaftlichkeit und Zweckmäßigkeit entsprechen und für die Durchführung des Projekts unmittelbar notwendig sein.
- Aliquotierungsschlüssel müssen erläutert werden, sodass sie nachvollziehbar sind.
- Abgerechnete Kosten müssen im vom ÖIF genehmigten Finanzplan explizit budgetiert worden sein.
- Die Mehrwertsteuer darf nur abgerechnet werden, wenn der Projektträger nicht vorsteuerabzugsberechtigt ist.
- Kosten dürfen nur abgerechnet werden, wenn sie innerhalb der Projektlaufzeit angefallen sind.
- Kosten müssen in der richtigen Kostenkategorie abgerechnet werden.

**Weitere Hinweise entnehmen Sie bitte der Checkliste im Anhang!**

### <span id="page-4-0"></span>**3.1.1. Deckblatt und Overview**

Im Deckblatt sind vom Projektträger die Felder zu den Angaben zum Projekt, zur Projektleitung sowie zur abrechnungsverantwortlichen Person einzutragen. Im Tabellenblatt Overview trägt der Projektträger ausschließlich das **Budget lt. letztgültigem Vertrag auf der Ausgaben- und Einnahmenseite** ein. Die restlichen Werte sind mit den Angaben aus den Tabellenblättern verknüpft und dürfen vom Projektträger im Overview nicht geändert werden.

# <span id="page-5-0"></span>**3.2. Einnahmen**

Im Tabellenblatt Einnahmen sind alle projektrelevanten Einnahmen einzutragen. Die Projekteinnahmen im Sinne des mit dem Fördervertrag genehmigten Finanzplans setzen sich aus Mitteln des ÖIF, Beiträgen des Projektträgers und des/der Projektpartner/s (Eigenmittel), Beiträgen anderer Organisationen und sonstigen Einnahmen des Projekts, Projekterlöse zusammen. Da mit den geförderten Projekten keine Gewinne erzielt werden dürfen, müssen jedenfalls auch etwaige projektrelevante Einnahmen abseits der ÖIF-Mittel gemeldet werden. Diese Mittel sind im Tabellenblatt "Einnahmen" einzutragen. Zu beachten ist, dass die entsprechende Kostenart aus dem Drop-Down Menü auszuwählen ist. Eigenmittel sind nicht anzuführen, diese werden im Overview automatisch berechnet. Es werden sämtliche Einnahmen im Zuge der finanziellen Kontrollen überprüft.

Als Nachweis über die Einnahmen sind folgende Belege vorzulegen:

- Kontoauszüge sowie ggf. Kassaeingangsbuchungen.
- Der Kostenstellenauszug, wonach ersichtlich ist, dass die Einnahmen auf die projektrelevante Kostenstelle bzw. den projektrelevanten Buchungscode gebucht wurden.

# <span id="page-5-1"></span>**3.3. a.1) und a.2) Personalkosten**

Die Personalkosten sind in der entsprechenden Vorlage im Abrechnungsdokument zu berechnen. Folgende Punkte sind bei der Angabe der Personalkosten und deren Berechnung zu berücksichtigen.

- Unter a.1) und a.2) ist pro Jahreslohnkonto und Jahr eine Zeile zu verwenden. So sind zum Beispiel bei Mitarbeiter/in XY in einer Zeile die Personalkosten für das Jahr 2022 wie folgt anzugeben: 01.01.2022 – 31.12.2022.
- In den jeweiligen Berechnungsblättern sind die Position und die laufende Nr. des Belegs anzugeben. Somit kann die Berechnung dem/der jeweiligen Mitarbeiter/in im Tabellenblatt davor eindeutig zugeordnet werden.
- In den Berechnungsblättern sind die Personalkosten ab Projektbeginn bzw. ab und bis zu jenem Monat einzutragen, in denen der/die Mitarbeiter/in im Projekt eingesetzt war. Förderfähig sind ausschließlich entstandene Kosten für Zeiträume, in denen die Mitarbeiter/innen nachweislich im Projekt tätig waren. War ein/e Mitarbeiter/in z.B. nur im März und August 2022 im Projekt tätig, sind ausschließlich diese Monate in das Berechnungsschema einzutragen. Die Sonderzahlungen und weiteren Dienstgeberkosten sind ggfs. entsprechend zu aliquotieren.
- In der Spalte "Anmerkung" im Berechnungsblatt ist die Einstufung It. Kollektivvertrag und Dienstvertrag anzuführen. Die entsprechenden Kollektivverträge und ggfs. Betriebsvereinbarungen sind per E-Mail im Zuge der Übermittlung der Endabrechnung zur Verfügung zu stellen.
- Grundsätzlich sind bei der Berechnung der Personalkosten im Berechnungsblatt die Daten laut Lohnkonto heranzuziehen. Zulagen müssen in einschlägigen gesetzlichen oder kollektivvertraglichen Bestimmungen geregelt sein, um als förderfähig zu gelten. Nicht förderfähige Zulagen u.Ä. sind nicht in die Berechnung miteinzubeziehen.
- Förderfähige Zulagen lt. Förderrichtlinien sind entsprechend zu erläutern und müssen grundsätzlich projektrelevant sein.
- Bei der Berechnung der Personalkosten werden ausschließlich die IST-Stunden, d.h. die tatsächlich geleisteten Stunden für die Berechnung herangezogen. Dies ist mit entsprechenden Arbeitszeiterfassungen je Monat nachzuweisen. Nicht geleistete Stunden aufgrund von Abwesenheiten (z.B.: Urlaub, Krankenstand etc.)

sind weder bei den gesamt geleisteten IST-Stunden (IST-Gesamtarbeitsstunden) noch bei den IST-Stunden für das Projekt (IST-Projektstunden) mitzuzählen. Die Abwesenheiten sind in den Zeiterfassungen jedoch mittels Kommentar zu vermerken. Personalstunden, die für Fortbildungen aufgebracht wurden, sind bei den gesamt geleisteten IST-Stunden zu berücksichtigen, bei den für das Projekt geleisteten Stunden jedoch abzuziehen, da Ausgaben im Zusammenhang mit Fortbildungen nur indirekt förderfähig sind.

- Die Zeitaufzeichnung ist für sämtliche Personen im Projekt über die Gesamtarbeitszeit zu führen und im Original vorzulegen. Zusätzlich ist für Personen, die nur teilweise im Projekt beschäftigt sind, sowohl die Gesamtarbeitszeit pro Tag für die jeweilige Organisation und zusätzlich davon die Arbeitsstunden für das Projekt zu dokumentieren und vorzulegen. Für die Zeiterfassung wurden vom ÖIF entsprechende Vorlagen zur Verfügung gestellt.
- Sollten bei nicht-angestellten Projektmitarbeiter/innen, die nicht ausschließlich im Projekt tätig sind, die Stundensätze je nach Tätigkeitsbereich unterschiedlich hoch sein, ist die Personalkostenberechnung so anzupassen, dass das projektrelevante Honorar und nur der projektrelevante Anteil der Dienstgeberkosten abgerechnet werden.
- Für freie Dienstnehmer/innen sind Originalhonorarnoten sowie Jahreslohnkonten vorzulegen.

#### **Abrechnung von Personalkosten, die während der COVID-19-Ausnahmesituation entstanden sind:**

- Zeiträume der Kurzarbeit, Abwesenheiten aufgrund von gewährter Sonderbetreuungszeit oder behördlich angeordneter Quarantäne sowie Dienstfreistellungen sind jedenfalls in den Zeiterfassungen entsprechend zu vermerken (analog zu sonstigen Abwesenheiten wie z.B. Urlaub, Krankenstand, etc.). Staatliche Förderungen, Beihilfen sowie Entgeltrückerstattungen sind – so diese zustehen - zu beantragen und von den förderfähigen Kosten in Abzug zu bringen (z.B. Kurzarbeitsbeihilfen, Förderungen der Sonderbetreuungszeit oder Entgeltrückerstattungen bei behördlich angeordneter Quarantäne).
- Wenn aufgrund von behördlich angeordneter Quarantäne keine Dienstverrichtung möglich ist, ist ein Antrag auf Entgeltrückerstattung an die dafür zuständige Behörde zu stellen. Die Personalkosten für den Zeitraum der behördlich angeordneten Quarantäne sind nicht förderfähig, wenn kein Dienst verrichtet wurde.
- Personalkosten, die für Personen anfallen, für welche Kurzarbeitsbeihilfen bezogen wurden, sind in dem Ausmaß förderfähig, in welchem die Personen im Projekt tätig waren. Die Ausfallstunden, die vom AMS mittels Kurzarbeitsbeihilfe gefördert werden, sind in Abzug zu bringen und die verbleibenden Leistungsstunden sind nur in dem Ausmaß förderfähig, in welchem Tätigkeiten im Projekt umgesetzt werden. Im Zuge der Abrechnungsprüfung sind alle relevanten AMS-Bescheide über die monatlichen AMS-Abrechnungen für jede/n Mitarbeiter/in sowie die AMS-Endabrechnung über die Gewährung der Kurzarbeitsbeihilfen vorzulegen.
- Sonstige Zuschüsse des Bundes sind ebenso in Abzug zu bringen und mittels Bescheides nachzuweisen.

#### **Unter a.1) und a.2) sind u.a. förderfähig:**

- Tatsächlich geleistete Projektstunden der direkten Mitarbeiter/innen
- Zulagen, die im Kollektivvertrag oder in einer Betriebsvereinbarung geregelt sind (inkl. Höhe der Zulage)
- Gesetzlicher Urlaub (im projektrelevanten Ausmaß) und aliquote Sonderzahlungen

#### **Unter a.1) und a.2) sind u.a. nicht förderfähig:**

- Stunden für Fortbildungen
- Entgelte für Über- und Mehrstunden
- indirekte Kosten für Verwaltungspersonal, z.B. allgemeine Sekretariatstätigkeiten, Controlling, IT etc.
- freiwillige Sozialleistungen
- Dienstfreistellungen

• Entgeltfortzahlungen während Quarantäne, wenn keine Projektstunden geleistet wurden

# <span id="page-7-0"></span>**3.4. b) Sachkosten**

#### <span id="page-7-1"></span>**3.4.1. b.1) Immobilienkosten**

Unter b.1) Immobilienkosten können Miete bzw. Abschreibung der bereits erworbenen Immobilie und Betriebskosten für Räumlichkeiten, die für die Umsetzung des Projekts unbedingt notwendig sind, abgerechnet werden. Energiekosten für direkt budgetierte Räumlichkeiten sind auf Basis der eingereichten Vorschreibungen förderfähig. Im Sinne des Grundsatzes der Sparsamkeit, Wirtschaftlichkeit und Zweckmäßigkeit ist auf eine entsprechende Auslastung der Räumlichkeiten (z.B. bei Beratungen und Workshops) zu achten.

Bei den Immobilienkosten ist zu beachten, dass interne Leistungsverrechnungen nicht förderbar sind, da diese nicht dem Realkostenprinzip entsprechen. Für die Förderfähigkeit von Kosten ist es notwendig, dass ein tatsächlicher Geldfluss nachgewiesen werden kann. Eine interne Verrechnung innerhalb derselben Organisation gilt nicht als gültiger Nachweis. Demnach sind im Rahmen der Projektabrechnung die Rechnungen bzw. Mietvorschreibungen (und die dazugehörigen Zahlungsnachweise) der gesamten Mietkosten mit einer entsprechenden Aliquotierung für das Projekt vorzulegen. Von indirektem Personal genützte Räumlichkeiten sind klar abzugrenzen. Die Aliquotierung ist jedenfalls nachvollziehbar zu dokumentieren.

In der Abrechnung ist in der Spalte "Rechnungsbetrag" anzugeben, welcher Betrag tatsächlich auf der Mietvorschreibung/Rechnung steht und auch tatsächlich bezahlt wurde. In der Spalte "Projektanteil (%)" ist grundsätzlich der für das Projekt relevante Prozentsatz lt. Aliquotierungsschlüssel anzugeben. Ggfs. ist zu erläutern, wie sich die Miet- und Betriebskosten berechnen.

#### **Unter b.1) sind u.a. förderfähig:**

- aliquote Mietkosten für Büroräumlichkeiten von direkten Projektmitarbeiter/innen
- anteilige Betriebskosten (taxativ in § 21 Mietrechtsgesetz, BGBl. Nr. 520/1981 i.d.g.F. geregelt)
- Energiekosten für direkt budgetierte Räumlichkeiten (z.B. laufende Kosten für Heizung und Strom)
- Kosten für extern angemietete Schulungsräume

**Unter b.1) sind u.a. nicht förderfähig:**

• von indirektem Personal genutzte Räumlichkeiten

### <span id="page-7-2"></span>**3.4.2. b.2) Reisekosten**

Hierunter fallen Reisekosten für Personen, deren Reisetätigkeit für die Durchführung und den Erfolg des Projekts notwendig ist. Fahrtkosten für die Zielgruppe fallen nicht unter diese Unterkategorie. Reisekosten umfassen Fahrtkosten (An- und Abreise sowie vor Ort) und Aufenthaltskosten (Verpflegungs- und Nächtigungskosten). Die Reisekosten richten sich nach den Sätzen und Bedingungen der Reisegebührenverordnung 1955 in der jeweils geltenden Fassung.

Es ist zu beachten, dass immer das kostengünstigste Transportmittel zu wählen ist. Wurde nicht das kostengünstigste Verkehrsmittel gewählt, ist eine Erklärung anzugeben. Die Fahrt/Reise muss projektrelevant sein. Bei Fahrten mit dem privaten PKW gilt als Nachweis jedenfalls die genaue Abfahrts- und Zieladresse sowie ein dazugehöriger Routenplaner. Bei Fahrten mit dem Firmen-PKW ist der entsprechende Auszug aus dem Fahrtenbuch beizulegen. Dieser beinhaltet Ort, Zeit und Kilometerstand jeweils am Beginn und Ende der Fahrt sowie Zweck jeder Reise.

#### **Unter b.2) sind förderfähig:**

- Fahrt- und Aufenthaltskosten zu projektrelevanten Koordinations- und Vernetzungstreffen
- Fahrtkosten für mobile Beratung, Workshops, Schulungen

### <span id="page-8-0"></span>**3.4.3. b.3) Zielgruppenspezifische Ausgaben**

Bei den Zielgruppenspezifischen Ausgaben ist darauf zu achten, dass jeder Beleg einem/einer Teilnehmer/in zugeordnet werden kann. Der Name und die entsprechende lfd. Nummer der Teilnehmer/innen-Liste ist in der Abrechnung entsprechend zu vermerken. Zusätzlich müssen sich die Namen in der Abrechnung mit jenen auf der Teilnehmer/innen-Liste decken. Handelt es sich um Kosten, die projektrelevant sind, jedoch keiner bestimmten Person zugeordnet werden können, so sind diese unter b.4) Sonstige Projektspezifische Ausgaben anzuführen.

Sollten Zahlungen direkt an die Zielgruppe geleistet werden, so ist als Nachweis über den Zahlungsfluss eine Bestätigung des/der jeweiligen Teilnehmers/in notwendig.

#### **Unter b.3) sind u.a. förderfähig:**

- Fahrtkosten für die Zielgruppe
- Eintrittskarten für die Zielgruppe

#### **Unter b.3) sind u.a. nicht förderfähig:**

- Materialien für einen gesamten Workshop
- Allgemeine Kopierkosten für Schulungen
- Teilnehmer/innen-Bewirtung

### <span id="page-8-1"></span>**3.4.4. b.4) Sonstige projektspezifische Ausgaben**

Kosten, die für die Umsetzung des Projekts unbedingt notwendig sind, jedoch keiner anderen Unterkategorie der Sachkosten zugeordnet werden können, sind unter b.4) Sonstige projektspezifische Ausgaben anzuführen. Hierbei ist darauf zu achten, dass die Ausgaben zu 100% dem Projekt zugeordnet werden können, d.h. die Aliquotierung eines Beleges ist hier grundsätzlich nicht möglich.

Bei abschreibungspflichtigen Sachkosten ist die Abschreibung förderfähig. Die Berechnung der Abschreibung erfolgt nach nationalen Richtlinien (Einkommensteuergesetz 1988, BGBl. Nr. 400).

#### **Abrechnung von Sonstigen Projektspezifischen Ausgaben, die während der COVID-19-Ausnahmesituation entstanden sind:**

Ausgaben für Artikel zum persönlichen Schutz vor einer Ansteckung mit COVID-19, wie z.B. Desinfektionsmittel, Masken, etc., sind für die unmittelbare Zielgruppe sowie direktes Projektpersonal förderfähig. Die Kosten hierfür müssen **inklusive einer Berechnungsgrundlage im Finanzplan budgetiert worden sein.**

#### **Unter b.4) sind u.a. förderfähig:**

- Bewirtung für Projektteilnehmer/innen im Rahmen von projektrelevanten Veranstaltungen
- **Lehrmaterial**

#### **Unter b.4) sind u.a. nicht förderfähig:**

- Aufwendungen für Büromaterial (z.B. Kopierkosten)
- Kosten für Infrastruktur (z.B. Kosten für IT-Ausrüstung bzw. IT-Software und Ausstattung von Bürobzw. Workshopräumlichkeiten)
- Internetkosten für Mitarbeiter/innen in Telearbeit

# <span id="page-9-0"></span>**3.5. c) Unteraufträge**

Ein Unterauftrag ist eine zwischen dem Projektträger und einem oder mehrerer Unterauftragnehmer speziell für das Projekt geschlossene Vereinbarung über die Erbringung von Dienstleistungen im Zusammenhang mit Aufgaben, die für die Umsetzung des Projekts notwendig sind und die der Projektträger selbst nicht ausführen kann. Bei der Vergabe von Aufträgen für Lieferungen und Leistungen ab einem Wert von € 600,00 sind drei Vergleichsangebote einzuholen. Zudem ist zu berücksichtigen, dass Aufträge an Dritte schriftlich vereinbart werden sollten. Liegt kein schriftlicher Werkvertrag vor, so ist entweder auf der Honorarnote oder in einem zusätzlichen Schriftstück eine detaillierte Leistungsbeschreibung anzuführen. Die notwendigen Bestandteile eines Werkvertrages und einer Honorarnote sind in der Förderrichtlinie unter Punkt 4.2.3 geregelt.

#### **Unter c) sind u.a. förderfähig:**

- Kosten für Dolmetschertätigkeiten
- Honorare für Supervision

#### **Unter c) sind u.a. nicht förderfähig:**

• Kosten in Zusammenhang mit Weiterbildungen

### <span id="page-9-1"></span>**3.6. Indirekte Kosten**

Als indirekte Kosten gelten Ausgaben im Rahmen des Projekts, welche nicht als spezifische, unmittelbar mit der Projektdurchführung zusammenhängende Kosten identifiziert werden können. Die indirekten Kosten beziehen sich immer auf den vertraglich vereinbarten Prozentsatz. Die endgültige Höhe der indirekten Kosten ergibt sich aus dem Prozentsatz der vertraglich vereinbarten indirekten Kosten an den gesamt förderfähigen direkten Personalkosten. Die indirekten Kosten müssen nicht belegmäßig nachgewiesen werden. Sollte eine Änderung des Prozentsatzes notwendig sein, so ist innerhalb der Projektlaufzeit eine Vertragsänderung zu beantragen.

#### **Unter den indirekten Kosten sind u.a. förderfähig:**

- Kosten für indirektes Projektpersonal (z.B. Sekretariate, Rechnungswesen, Personalabteilung)
- Energiekosten (laufende Kosten für Heizung und Strom) **für indirekt** budgetierte Räumlichkeiten
- Sämtliche Aufwendungen für Büromaterial
- Kosten für Infrastruktur (z.B. IT-Ausrüstung, Büroausstattung)
- Reinigungskosten
- Kosten für allgemeine Öffentlichkeitsarbeit
- Fortbildungskosten

# <span id="page-10-0"></span>**4. Vertragsänderungen**

Es ist möglich, dass während der Projektlaufzeit Änderungen in der Projektumsetzung notwendig sind. Mögliche Änderungen können einerseits die inhaltliche Seite und andererseits die finanzielle Seite des Projektes oder auch das ganze Projekt betreffen. Sofern es sich um wesentliche Punkte handelt, ist eine Vertragsänderung notwendig. Der Antrag auf Vertragsänderung ist vom Projektträger beim ÖIF elektronisch noch innerhalb der Projektlaufzeit zu stellen.

# <span id="page-10-1"></span>**4.1. Finanzplananpassung**

Verschiebungen zwischen den einzelnen Kostenkategorien des Finanzplans (Personalkosten, Sachkosten, Unteraufträge) bedürfen einer genauen Begründung von Seiten des Projektträgers sowie der Zustimmung des ÖIF, sofern diese 10% oder mehr der betreffenden Kostenkategorie/n betragen. Innerhalb der Projektlaufzeit ist ein Budgetumschichtungsantrag einzureichen. Verschiebungen zwischen einzelnen Kostenkategorien unter einem Wert von 10% der betreffenden Kostenkategorie/n benötigen hingegen keinen gesonderten Anpassungsantrag während der Projektlaufzeit. Begründete Verschiebungen innerhalb derselben Kostenkategorie erfordern keine Vertragsänderung. Sollte sich der Prozentsatz der indirekten Kosten ändern, so ist jedenfalls ein Antrag innerhalb der Projektlaufzeit zu stellen.

# <span id="page-10-2"></span>**5. Versionsübersicht**

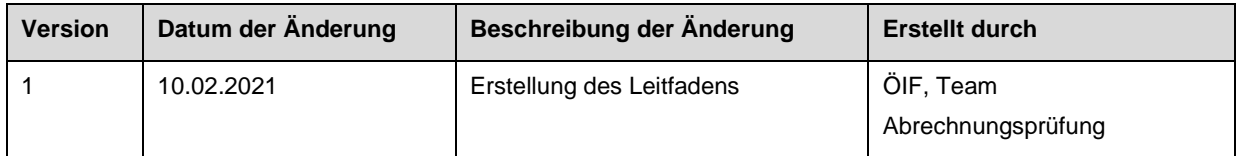

# <span id="page-11-0"></span>**6. Anhang**

# **Checkliste zur Abrechnungslegung für Projektträger und Partner**

Untenstehend befindet sich eine Liste an Unterlagen<sup>1</sup>, die vom Projektträger (PT) zur reibungslosen Durchführung der Abrechnungslegung vorzubereiten sind. Sofern ein oder mehrere Projektpartner (PP) an dem Projekt mitwirken, sind die unten aufgezählten Unterlagen in demselben Ausmaß vom PP zur Verfügung zu stellen.

Um die Abrechnungsprüfung effizient durchführen zu können, wird ersucht die **Unterlagen entsprechend der elektronischen Abrechnung abzulegen**. Die Belege sind mit der Nummer der Kostenposition lt. Abrechnung zu vermerken z.B. b.1) 1; b.1) 2; c) 3; c) 4 usw. Wo nicht anders vermerkt, sind jeweils die **Originalbelege** zu jeder Kostenposition<sup>2</sup> vorzulegen.

Pro Einnahmen- und Kostenposition sind jedenfalls folgende Unterlagen in einem Ordner bereit zu stellen:

#### **1. Einnahmen**

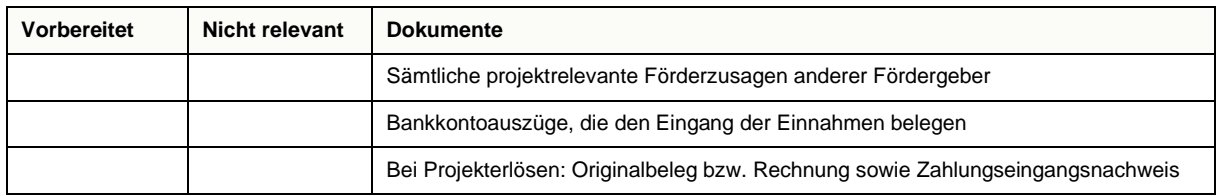

#### **2. Personalkosten**

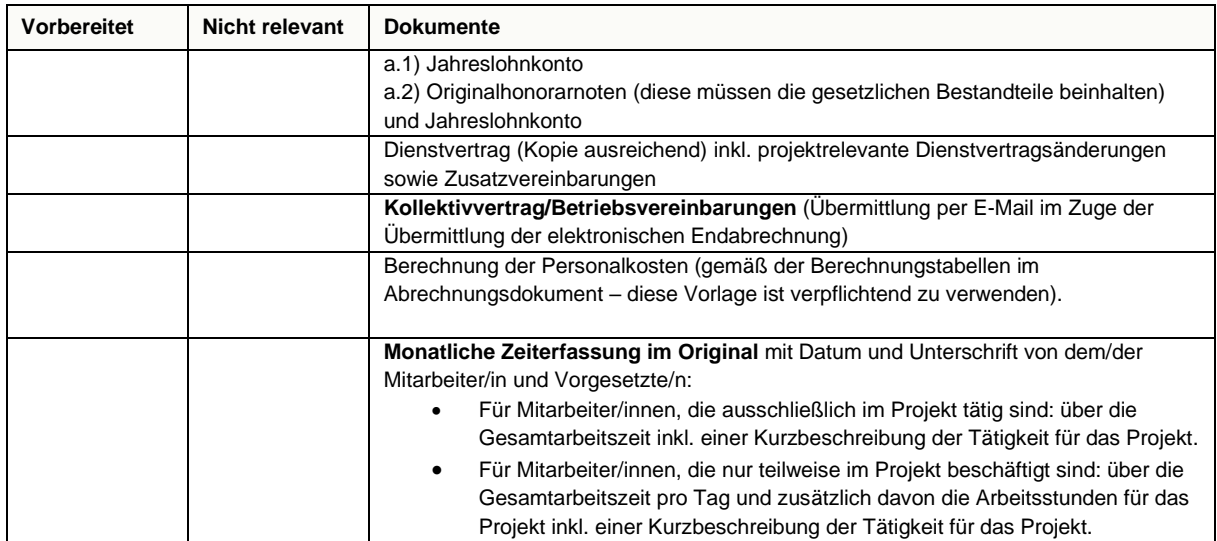

<sup>1</sup> Die angeforderten Unterlagen orientieren sich an den Bestimmungen der entsprechenden Förderrichtlinien zum Aufruf.

<sup>&</sup>lt;sup>2</sup> z.B. Zeitaufzeichnungen, Jahreslohnkonten, Rechnungen etc.

#### **3. Immobilien**

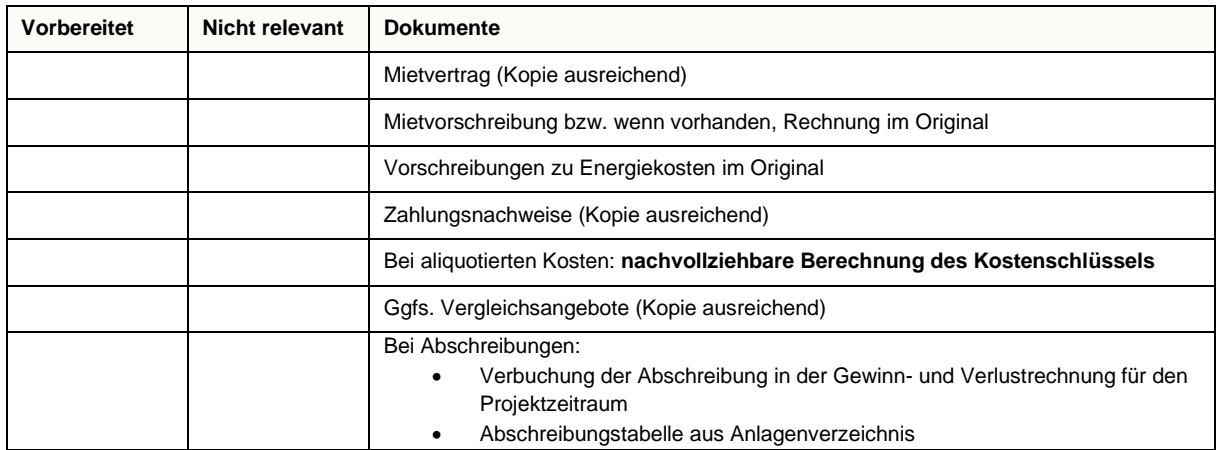

### **4. Reisekosten**

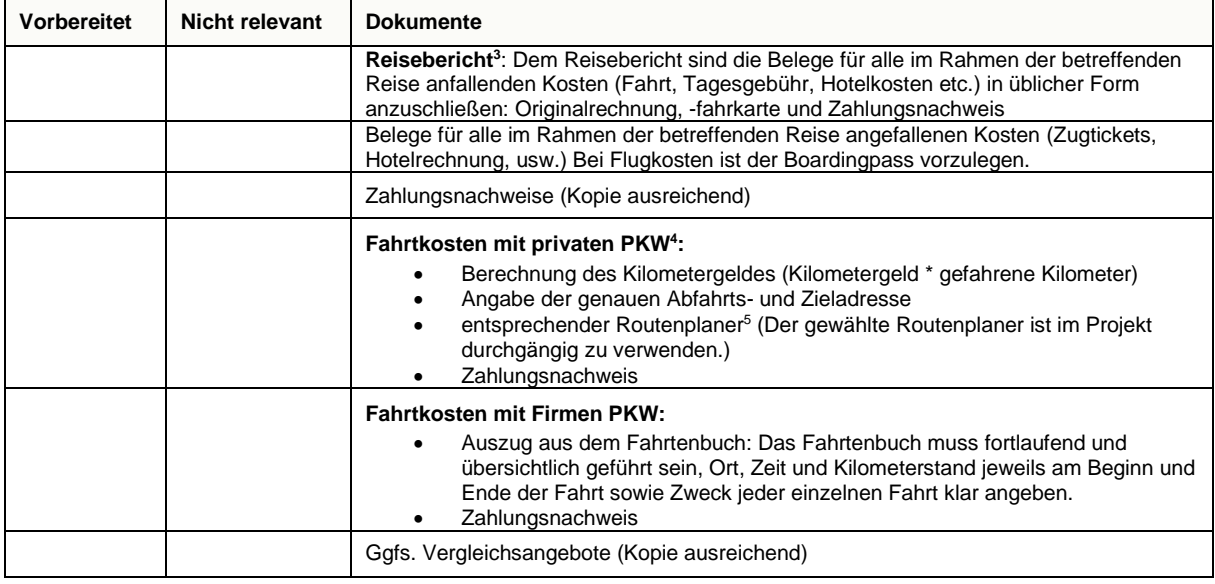

#### **5. Zielgruppenspezifische Ausgaben**

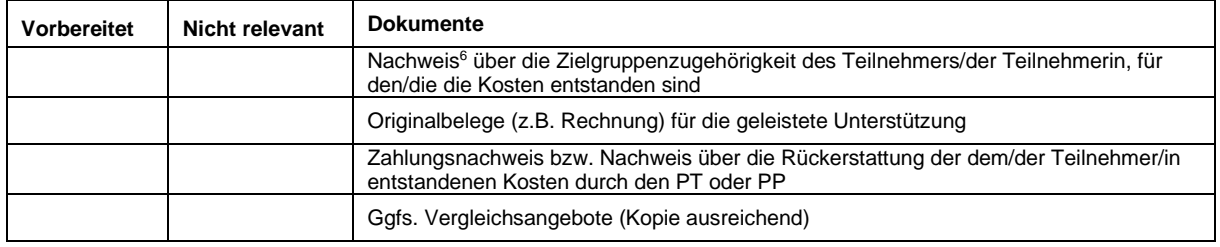

<sup>&</sup>lt;sup>3</sup> Ein Reisebericht ist dann vorzulegen, wenn zusätzlich zu den Fahrtkosten auch Aufenthaltskosten (Verpflegungskosten, Nächtigungskosten) abgerechnet werden. Bei öffentlichen Bediensteten ist jedenfalls der Dienstreiseauftrag und die -abrechnung beizulegen.

<sup>4</sup> Werden ausschließlich Fahrtkosten verrechnet, so ist eine Anmerkung zum Zweck der Reise ausreichend und ein gesonderter Reisebericht ist nicht vorzulegen.

<sup>5</sup> Google maps, ÖAMTC, Michelin werden empfohlen

<sup>6</sup> Nachweise sind gemäß der Vereinbarungen mit dem ÖIF vorzulegen.

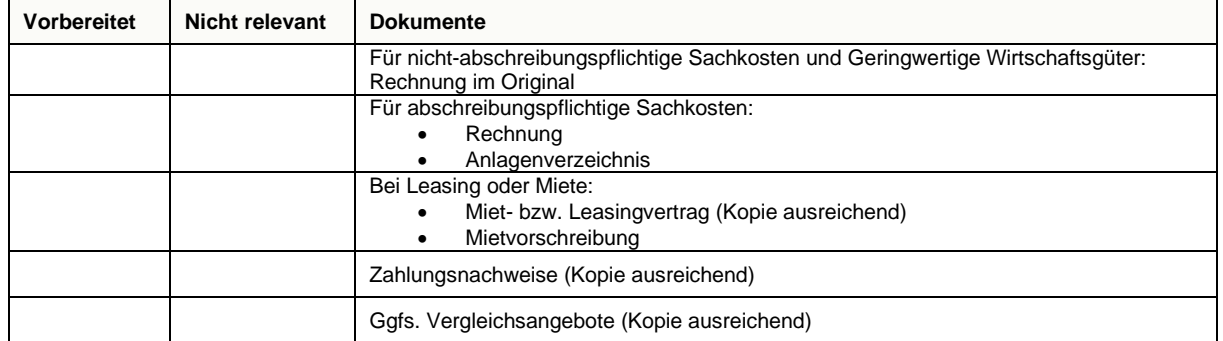

### **6. Sonstige projektspezifische Ausgaben**

### **7. Unteraufträge**

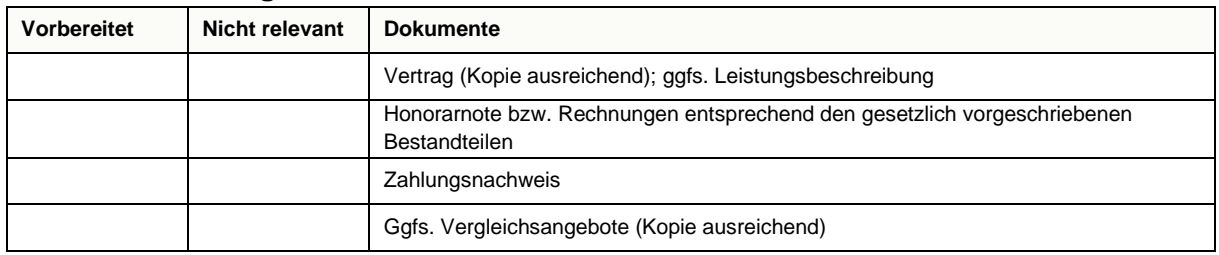